# **CMSC 132: Object-Oriented Programming II**

# **Java Inner Classes**

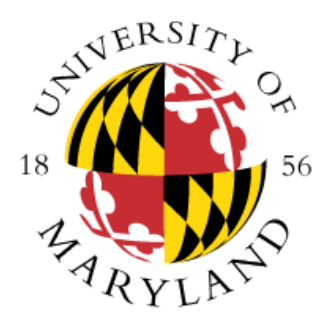

**Department of Computer Science University of Maryland, College Park**

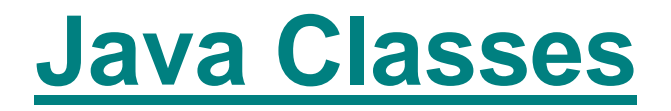

- **Top level classes** 
	- **Declared inside package**
	- **Visible throughout package, perhaps further**
	- Normally declared in their own file
		- **Public classes must be defined in their own file**
		- **Not required for other classes**
- **Inner and nested classes**
	- Declared inside class (or method)
	- **Normally used only in outer (enclosing) class** 
		- **Can have wider visibility**

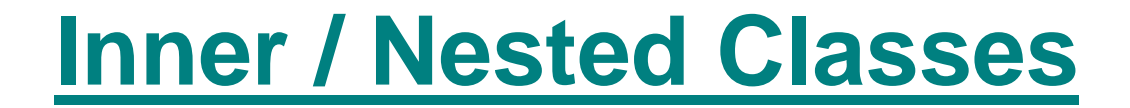

**Inner class**

**}**

**Nested class** 

```
public class MyOuterClass {
```

```
public class MyInnerClass { … 
}
```

```
static public class MyNestedClass { … 
}
}
```
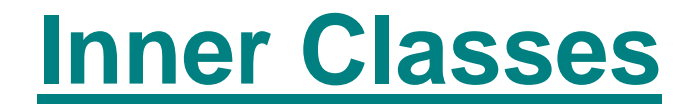

#### **Description**

- **Class defined in scope of another class**
- **May be named or anonymous**

#### **Useful property**

**Outer & inner class can directly access each other's fields & methods (even if private)**

### **Inner Class Link To Outer Class**

#### **Inner class instance**

- **Has association to an instance of outer class**
- Must be instantiated with an enclosing instance
- Is tied to outer class object at moment of creation **(can not be changed)**

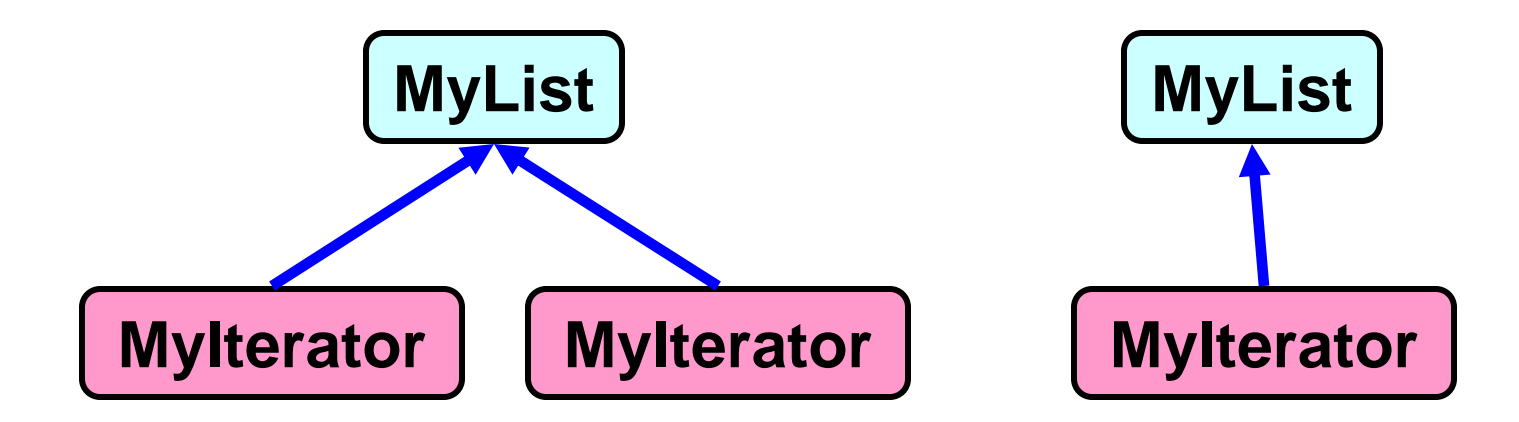

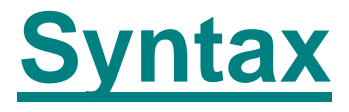

# **Class Outer { class Inner { } Inner x = new Inner(); }**

### **Outer out = new Outer(); Outer.Inner in = out.new Out.Inner();**

### **Using Inner Class** *Inside* **Outer Class**

```
Code
 public class OC { // outer class
   private int x = 2;
   private class IC { // inner class
     private int y = 4;
     private int getSum() { return x + y; }
   }
   void bar( ) {
     IC z = new IC( ); // create new IC assoc. w/ this
     z.getSum( ); // treat z like normal object
   }
 }
```
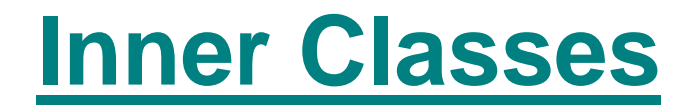

#### **Example**

```
public class OuterClass { 
 private int x;
  private class InnerClass { 
   private int y; 
   void foo( ) { x = 1; } // access private field
  }
 void bar( ) { 
   InnerClass ic = new InnerClass( );
   ic.y = 2; // access private field
  }
}
```
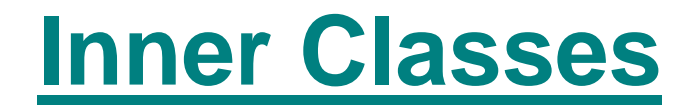

#### **Useful for**

- **Private helper classes**
	- **Logical grouping of functionality**
	- Data hiding
- **Linkage to outer class**
	- **Inner class object tied to outer class object**

#### **Examples**

- **Iterator for Java Collections**
- **ActionListener for Java GUI widgets**

### **Iterator Example**

#### **MyList public class MyList { private Object [ ] a; private int size; }**

### **Want to make MyList implement Iterable**

- **Example Skipping generic types at the moment**
- Need to be able to return an Iterator

**Iterable Interface**

- **Iterable interface defines the method Iterator<T> iterator()**
- **Part of java.lang**
- **Returns an iterator over a set of elements of type T**
- **Implementing this interface allows an object to be the target of the enhanced for loop "foreach" statement**
- **EXAMPLE: SequentialIntegerList**

### **(Problematic) MyIterator Design**

```
public class MyIterator implements Iterator {
  private MyList list;
  private int pos;
  MyIterator(MyList list) {
     this.list = list;
     pos = 0;
  }
  public boolean hasNext() { 
     return pos < list.size; 
  } 
  public Object next() { 
     return list.a[pos++]; 
  }
  …
}
```
## **MyIterator Design**

#### **Problems**

- Need to maintain reference to MyList
- **Need to access private data in MyList**
- **F** Solution
	- **Define MyIterator as inner class for MyList**
		- Instance of MyIterator tied to instance of MyList
		- MyIterator methods can access private MyList **fields**
	- MyIterator objects can iterate through elements of **MyList**

# **(Successful) MyIterator Design**

#### **Code**

```
public class MyList implements Iterable {
      private Object [ ] a;
      private int size;
      public Iterator iterator() {
         return new MyIterator();
       }
      public class MyIterator implements Iterator {
        private int pos = 0;
        public boolean hasNext() { return pos < size; } 
        public Object next() { return a[pos++]; }
         …
      }
    }
Notice that class implements Iterable
```
### **Instantiating Inner Class**

- **How to access instance of inner class?**
- **Common gimmick**
	- **Outer class method returns instance of inner class**
	- Used by Java Collections Library for Iterators
- **Example code**

```
public class MyList {
   public class IC implements Iterator { … }
   public Iterator iterator() {
       return new IC(); // creates instance of IC
   }
}
MyList m = new MyList();
Iterator it = m.iterator();
```
## **Accessing Outer Scope**

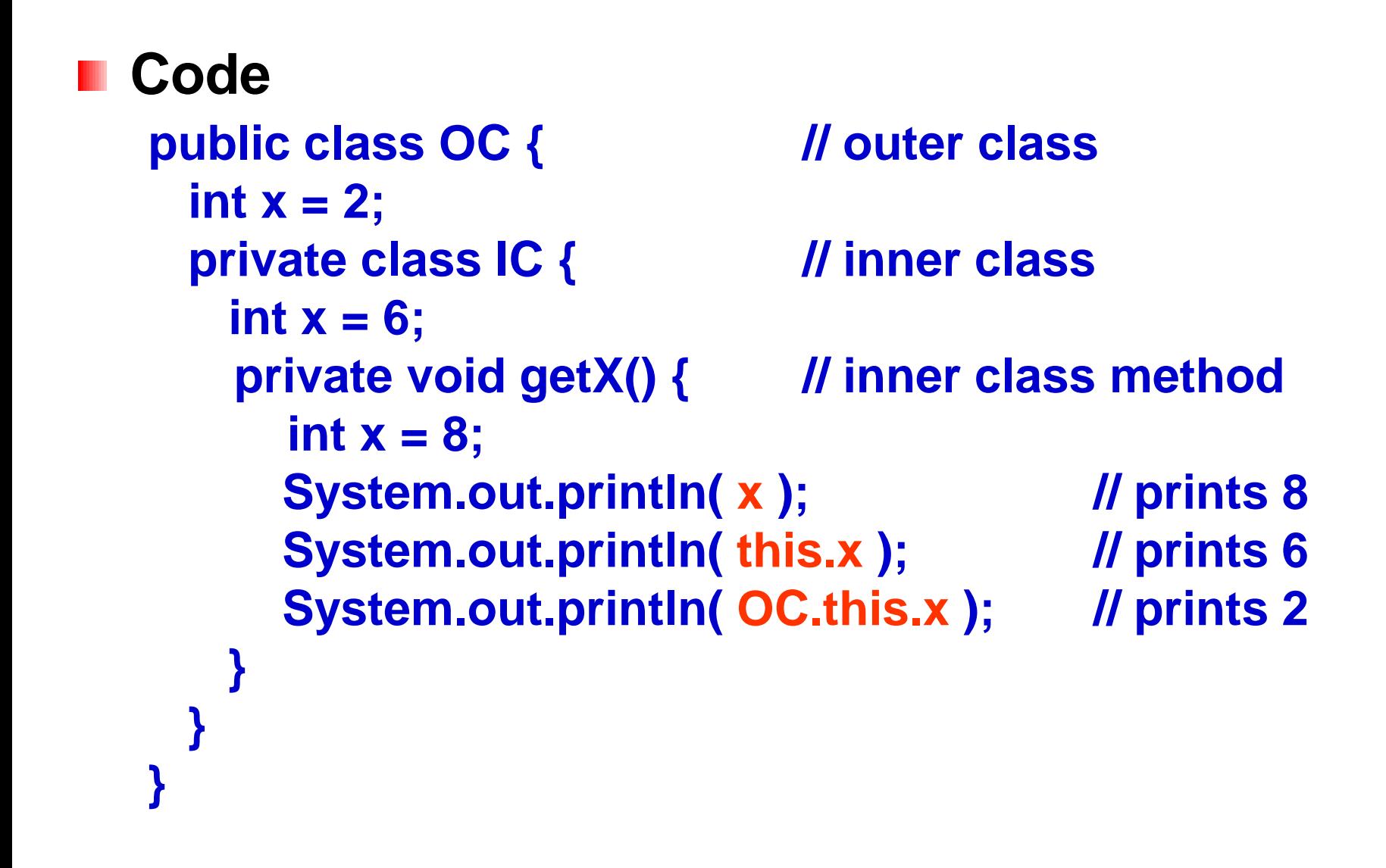

## **Method Invocations**

**Method invocations on inner class Can be transparently redirected to outer instance** ш

- **Resolving method call on unspecified object**
	- **1. See if method can be resolved on inner object**
	- **2. If not, see if method can be resolved on corresponding instance of outer object**
	- **3. If nested multiple levels, keep on looking**

### **Anonymous Inner Class**

#### **Description**

- **Inner class without name**
- Defined where you create an instance of it
	- **In the middle of a method**
	- **Returns an instance of anonymous inner class**
- Useful if the only thing you want to do with an inner **class is create instances of it in one location**

#### **Syntax**

**} ;**

**new ReturnType( ) { // unnamed inner class body of class… // implementing ReturnType**

### **Anonymous Inner Class**

```
Code
  public class MyList {
    public Iterator iterator( ) {
       return new Iterator( ) { // unnamed inner class
         … // implementing Iterator
       } ;
     }
  }
  MyList m = new MyList( );
  Iterator it = m.iterator( );
```
### **Example Anonymous Inner Classes**

```
Use
  new Foo( ) {
    public int one() { return 1; }
```

```
public int add(int x, int y) { return x + y; }
```

```
} ;
```
- **To define an anonymous inner class that Extends class Foo / implements interface Foo**
	- **Defines methods one & add**

## **MyList With** *Explicit* **Inner Class**

#### **Code**

```
public class MyList implements Iterable {
  private Object [ ] a;
  private int size;
  public Iterator iterator( ) {
     return new MyIterator( );
  }
  public class MyIterator implements Iterator {
    private int pos = 0;
    public boolean hasNext( ) { return pos < size; } 
    public Object next( ) { return a[pos++]; }
  }
}
```
### **MyList With** *Anonymous* **Inner Class**

#### **Code**

```
public class MyList implements Iterable {
  private Object [ ] a;
  private int size;
  public Iterator iterator( ) {
     return new Iterator ( ) {
      private int pos = 0;
      public boolean hasNext( ) { return pos < size; } 
      public Object next( ) { return a[pos++]; }
     } ;
  }
}
```
### **Support For Java GUIs**

- **Graphical User Interface (GUI)** 
	- **Java AWT & Swing libraries**
- **Event-driven programming model**
	- **Components may generate events**
		- **E.g., ActionEvent, KeyEvent, MouseEvent**
	- **Requires event listeners to handle event**
- **Exent listeners frequently implemented using anonymous classes**
	- **Used only in one location**
	- **Implements event listener interfaces**

### **Using Inner Classes in GUIs**

```
javax.swing.SwingUtilities.invokeLater(new Runnable() {
    public void run() {
        createAndDisplayGUI();
    }
 } ) ;
```
#### **button.addActionListener (new ActionListener( ) { public void actionPerformed (ActionEvent evt) { System.out.println("Button pushed"); }**

**} ) ;**

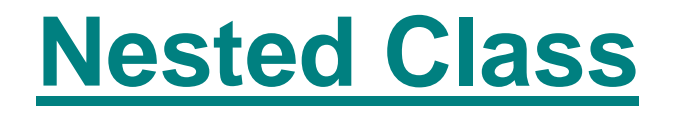

#### **Description**

- **Similar to inner class, but declared as static class**
- No link to an instance of the outer class
- Can only access static fields & methods of the outer **class**
- **Useful if inner class object** 
	- **Associated with different outer class objects**
	- Survives longer than outer class object

#### **Example**

**class LinkedList { static class Node { Node next; } Node head;**

# **Summary of Inner / Nested Classes**

#### **All inner / nested classes**

- **Defined inside another class**
- **Can access private members of enclosing class**

#### **Inner class**

■ Each instance of an inner class is transparently **associated with an instance of the outer class**

#### **Anonymous inner class**

**Unnamed inner class defined & used in one place**

#### **Nested class**

**Defined as static class**